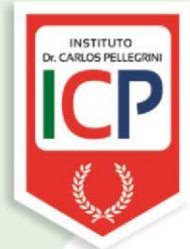

Establecimiento: Instituto Dr. Carlos Pellegrini **Materia: Informática** Curso: 1 año "B", "C" Ciclo Básico Docente: Ing. Guillermo Alvarez Año: 2024

E-mail: guillealvarez@pellegrinituc.edu.ar

## **PROGRAMA DE EXAMEN**

## **Eje Temático Nº1**

Mi primer Documento: Arrancar Microsoft Word - El primer texto (Conceptos iniciales, Compaginar dos ventanas) - Guardar un documento - Cerrar documento - Abrir un documento - Cerrar AWord.

Menú Archivo: contiene acciones a nivel de archivo, crear un documento nuevo, abrir un documento existente, guardar los cambios al documento actual, guardar como un archivo diferente con un nombre diferente, imprimir el documento actual y otras opciones.

Menú Inicio: Trabajar con portapapeles (copiar, pegar, tipos de pegados, copiar formato). Fuente: Tipos de fuente color y tamaño, Negrita, Cursiva y Subrayado, Efecto y resaltado de texto, aumentar y disminuir tamaño, cambiar mayúsculas y minúsculas.

Párrafo: Viñetas, numeración, espaciado entre líneas.

Estilos

Edición: Buscar y reemplazar.

## **Eje Temático Nº2**

Menú Insertar: permite agregar recursos visuales como imágenes, tablas, formas y comentarios, entre otros. Insertar Páginas – portadas – salto de página – página en blanco - tablas – insertar imágenes – imágenes en línea – insertar formas – SmartArt – gráficos – capturar pantalla – videos en línea – Wordart – encabezados y pies de página – Ecuaciones.

## **Eje Temático Nº3**

Menú Diseño: Temas - Colores y fuentes – marcas de agua – color de página – bordes de página -

Menú Diseño de Página: colocar márgenes – orientación de la página – tamaño del papel – columnas – sangría – espaciado – posición de un objeto – ajustar texto a un objeto.

Menú Referencias: Crear índices con tablas de contenido

Menú correspondencia: Crear una Lista de direcciones, Combinar correspondencia